# **USER'S MANUAL B51 MAIN BOARD**

.

Printed in Taiwan 2000

- -

.

## **INDEX**

.

This user's manual describes the jumper setting of B51 Main Board. For detailed technical information, please refer to CDs attached with PC system unit.

## **Table of Contents Page**

## **Technical details**

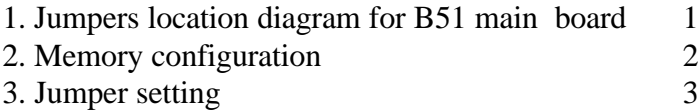

All other registered and unregistered trademarks are trademarks of their respective holders

## **1. Jumpers Location Diagram for "B51 V1.X " main board**

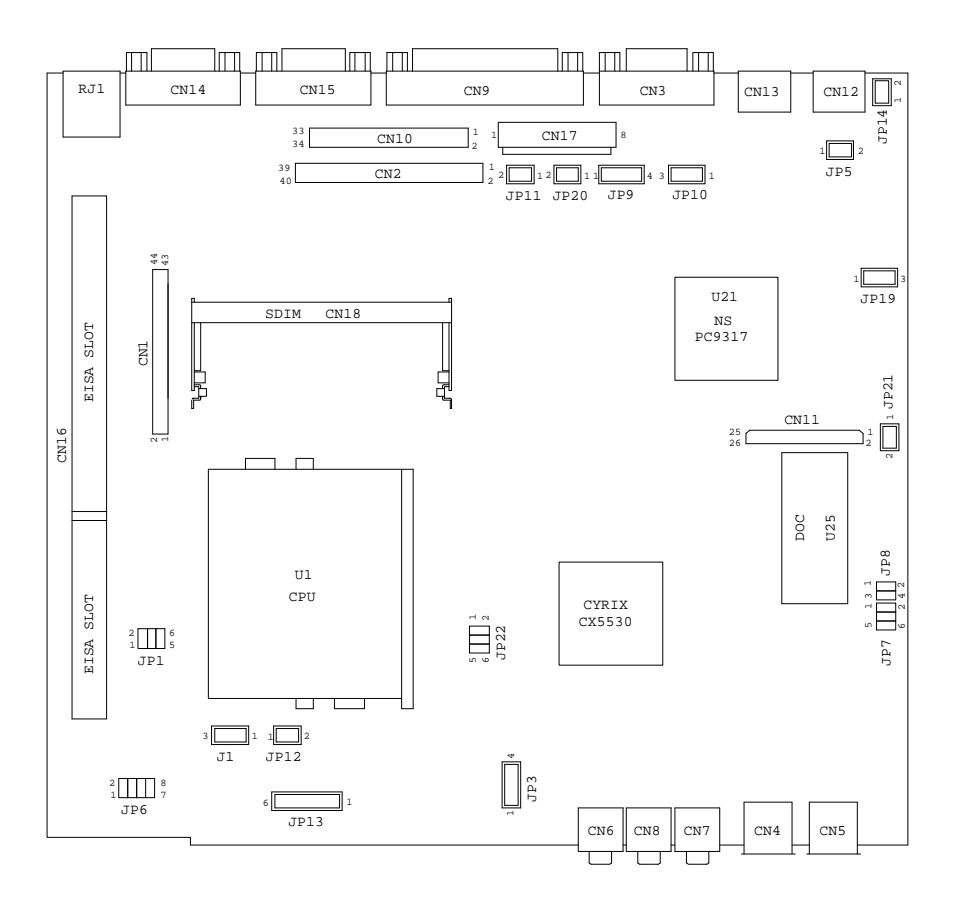

## **2.Memory configuration for "B51 V1.X" main board**

The basic system memory configuration of this Net PC Series is 32MB SDRAM at jumper location U31, U32, U33 and U34. It supports 4MB VGA share memory (UMA). It is optional for memory expansion by a 144-pin S.O. DIMM socket (CN18). To use same type of SDRAM for expansion is important.

## **3. Jumper Setting**

#### **=CPU type selection : JP1**

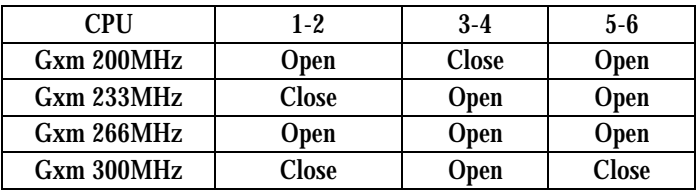

## **=CMOS Data Clean : J1**

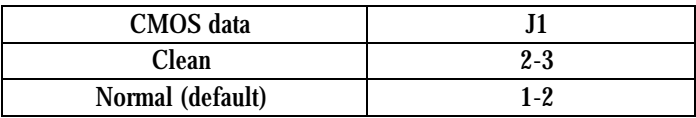

#### **IMPORTANT !**

 To reset CMOS data, please move power connector away from PC system after power off if ATX type power supply is used. Otherwise the 5VSB (stand by voltage ) still exists and RTC will not be cleaned without removing power connector.

## **=Reset Switch : JP21**

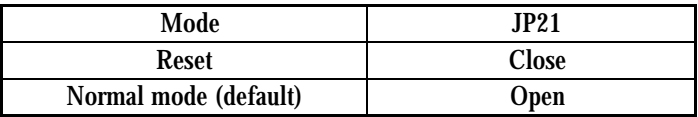